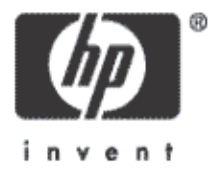

## Predicting application performance

Mike Pagan Principal Architect HP North e ast Presales

> © 2003 Hewlett-Packard Development Company, L.P. The information contained herein is subject to change without notice

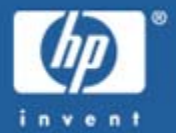

- $\bullet$  Tuning: the art and science of determining why a system is not performing well
	- Lots of tools: glance+, measureware, sar, vmstat, iostat…
	- Lots of books and best practices
	- Usually involves finding out that system usage has grown beyond the original deployment
	- $\hspace{0.1mm}$  In other words, tuning is usually troubleshooting!
- $\bullet$  Capacity planning: the art and science of designing a system so that it meets users current and projected needs
	- Few tools
	- Few resources

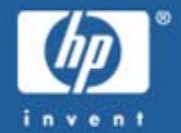

## "Tuning is common, capacity planning is rare."

Me HP

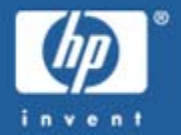

 $\bullet$ Cost: Deploy only what you need. No more, no less.

- $\rm{C}$  Effort: Less sysadmin time backfilling and tuning an improperly sized system. Less sysadmin time and downtime upgrading.
- • Adaptive Enterprise: In order for a UDC administrator to properly deploy a solution, the capacity necessary to support that solution must be known.
- $\bullet$  Competitive Advantage: Most software providers can't really tell you which platform will provide the desired performance.

## The capacity planning loop

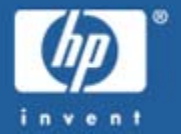

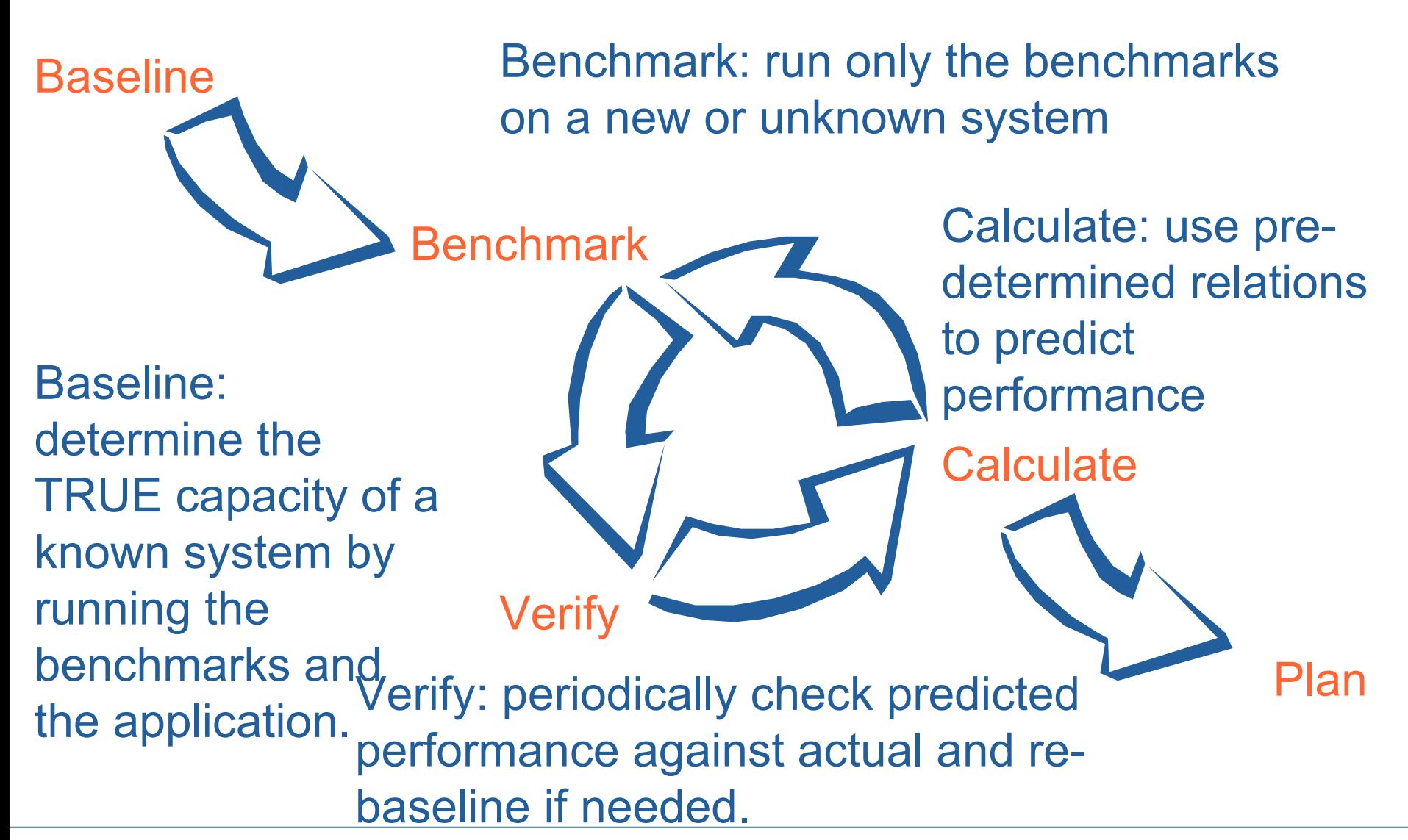

## Benchmark: selection

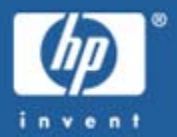

- •Selecting the benchmark is crucial to capacity planning
- •• May need more than one benchmark to properly model the application
- An ideal benchmark should be:
	- Specific, to match the application
	- Economical, able to run in reasonable amount of time with reasonable resources
	- Reproducible, i.e. insensitive to tweaks and tunes
	- Standard benchmarks are preferred (because other people run them for you)
- • Of course, you'll never find the ideal benchmark so you must make do with what is available!

## Benchmarks: The problem with standards

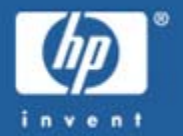

- • Although standard benchmarks (Spec, TPC) are preferred, they also pose problems
- • Manufacturers published results can cause trouble due to sparse coverage and overtuning
	- Sparse coverage: only running the benchmark for certain configurations of hardware and software
	- Overtuning: setting parameters that improve benchmark performance but which don't reflect real-world practices
- • $\boldsymbol{\cdot}$  But of course HP would never do such things  $\odot$
- • You can still used standard benchmarks, just know their limitations

## Benchmarks: problematical published results

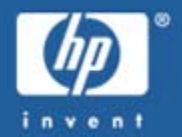

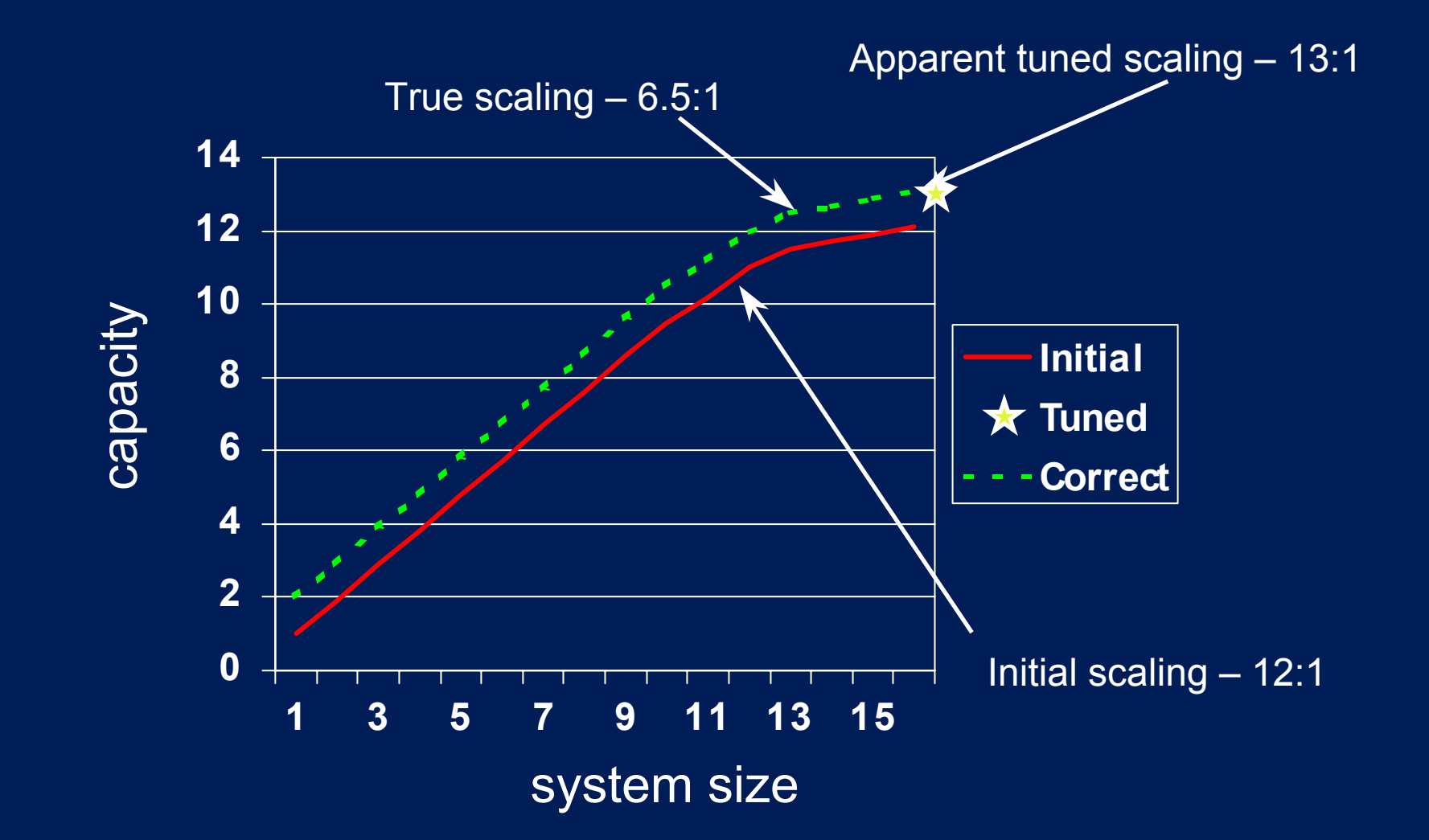

## Benchmarks: selection & types

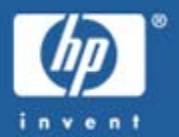

- • $\bm{\cdot}$  Synthetic benchmark
	- TPC-C, SDET, Volano, Linpack
- $\bullet$  Partially synthetic benchmark – SpecINT, SpecFP, Ariba, SAP
- Natural benchmark
	- Custom
- • Examine your application & know it's characteristics in order to match up with a benchmark
	- Language: Java? C++?
	- Middleware: Oracle? SAP? BEA?
	- Behavior: single threaded? multi threaded? Disk intensive?

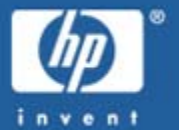

- • Benchmarks should be reasonably cost effective
	- Run it in a few hours or less, not days
	- Set it up in a day or less, not weeks
	- Baseline it on hardware that's affordable, not a Superdome/128 with 60 Terabytes of high-end mass storage
- • TPC-C fails for this purpose because it's too costly, too complicated, too high-stakes (published results)
- • TPC-C is still good for other purposes (comparing platforms prior to creating or deploying apps)

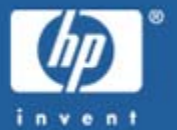

- Benchmarks must also be able to run in the available time
- • Example: scalability benchmark
	- $\hspace{0.1em}-$  If I want to run it with 5 different CPU configs (1,2,4,8,16)
	- …and 5 different disk configs (5, 10, 15, 20, 25 spindles)
	- Then I have to run the benchmark up to 25 times
	- If each run takes 2 hours, that's over a week in the CPC

Benchmarks: running the benchmarks

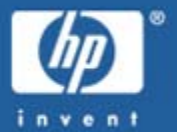

- • Above all, to thine own self be true
	- In other words, you run the benchmarks so you get to run it in good faith for your own purposes. Cheating doesn't help you.
- • You still need to tune the system properly, but it does you no good to "overtune" the system and squeeze every last CPU cycle out of it
- • Eliminate extraneous bottlenecks and benchmark only for the key parameter (usually application throughput)

## Benchmarks: parameters to "tune out"

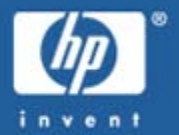

- RAM
	- Should have an excess of physical memory
	- No swapping or paging
	- $\hspace{0.1em}-$  If you don't, you're only testing the virtual memory  $\hspace{0.1em}$ subsystem
- LAN
	- Look at pps, collisions, throughput: none should be more than 80% of max
- Disk I/O
	- This may not be a parameter to "tune out" for disk intensive apps
	- $\hspace{0.1em}-$  If app is disk intensive, use a CPU throughput benchmark  $\hspace{0.1em}$ and a Disk I/O benchmark seperately (Teamquest)

## Benchmarks: decomposing parameters

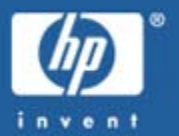

- • CPU Capacity decomposes into:
	- Single CPU performance (depth)
	- SMP scalability (breadth)
	- Measure only one parameter, tune out the others!
- • Disk Capacity decomposes into:
	- Per-spindle I/O per second (depth)
	- Channel throughput (breadth)
	- Measure only one parameter, tune out the others!
- • Concentrate on CPU capacity for the remainder of this exercise

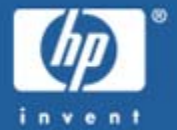

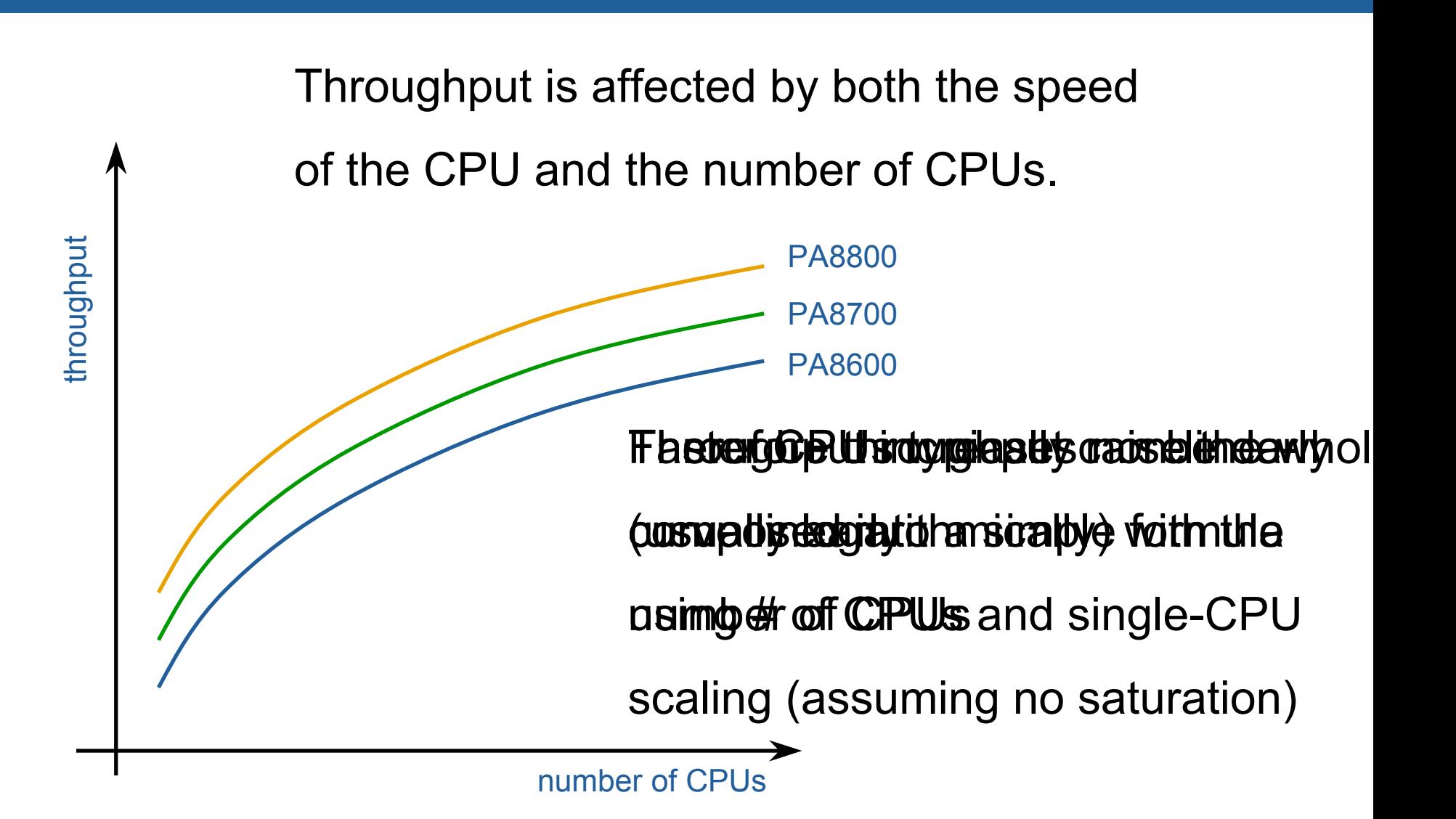

## Calculate: generate a FOM

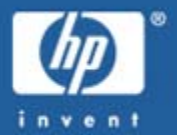

- •• FOM = Figure Of Merit; a measure of <u>relative</u> capacity
- • FOM combines benchmarked single CPU performance times an "effective" number of CPUs

## $FOM = \alpha Eff(N)$

 $\alpha$  = Relative throughput of a single CPU system

Eff(N) = Effective number of CPUs provided by an N-CPU system

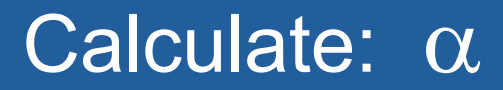

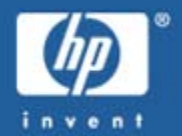

#### single CPU benchmark for SUT  $\alpha =$ single CPU benchmark for baseline system

The  $\alpha$  factor relates to the single-CPU performance of the SUT (System Under Test). It is a measure of the ratio of the performance of the SUT to the performance of the baseline system

## Calculate: Eff(N)

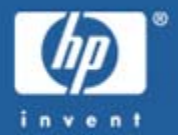

#### SMP benchmark result for N CPUs  $Eff(N)$ SMP benchmark result for 1 CPU

EFF(N), or the Effective CPU factor, relates the performance of a single-CPU configuration of the SUT to an N-CPU configuration of the SUT. It measures how much faster a multi-CPU configuration is in terms of an effective number of CPUs. In almost all cases, Eff(N) < N

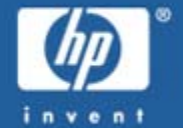

 $\beta$  = measured capacity of baseline system

### FOM of baseline system

The  $\beta$  factor converts the FOM to a real capacity number (transactions per minute; number of users; megabytes processed…). This is typically the factor that costs the most to determine, since it involves running the full application.

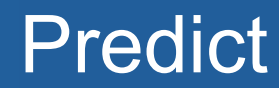

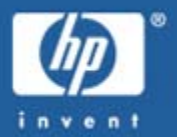

# Capacity =  $\beta$  (  $\alpha$  Eff (N))

Capacity will be in whatever units were used in the baseline benchmarks; transactions per minute, number of simultaneous users, megabytes processed…

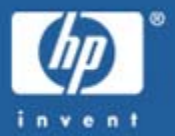

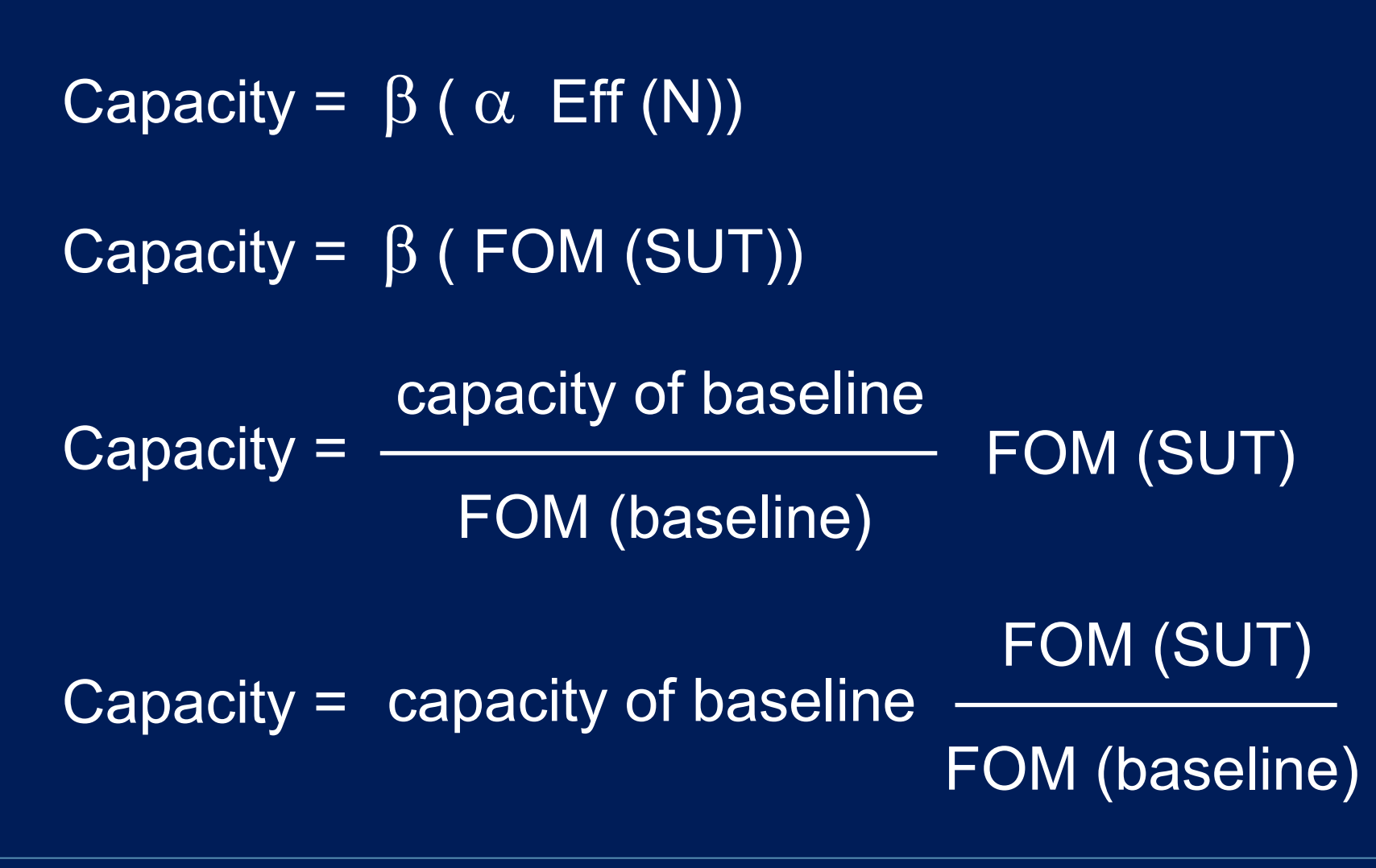

## **Verification**

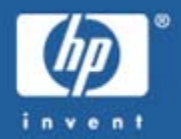

- •Baseline system is automatically verified
- • Verification should be done periodically
	- Major architectural changes, like conversion from bus to crossbar architecture
	- Major software revisions, like Oracle 7 to 9i
	- Platform changes, like IA32/Linux to IA64/HP-UX
- • Verification process:
	- 1.run benchmarks on system
	- 2.calculate capacity
	- 3.run application on system
	- 4.compare predicted capacity to actual capacity
	- 5.if they match, great; if not then re-baseline

## Example from the Real World

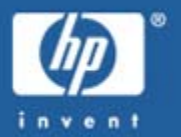

- •Telecom software provider
- • Performance SLAs are a competitive differentiator
	- "Mercedes S-Class" penalty per hour outage
- • Originally predicted capacity based on TPC-A & B
	- Dismal failure due to sparse population of public benchmarks
- • Performance parameter:
	- CPU cost (in seconds) per transaction
	- Tantamount to transactions per minute
	- Run a million transactions and time it; divide time by one million times the number of CPUs to get single-CPU cost for each transaction

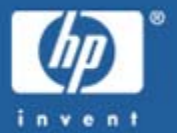

- • CPU performance decomposition:
	- Single-CPU performance: CDF (natural benchmark)
	- Single-CPU performance: SpecINT (natural benchmark)
	- CPU scalability: SDET (synthetic benchmark)
- • Baseline systems:
	- HP 9000 I70
	- HP 9000 K460
	- HP 9000 N4000
- • Predictions performed for every single HP 9000 model to date.
- • Accuracy within 5% (predicted vs. actual CPU cost per transaction) for every verification

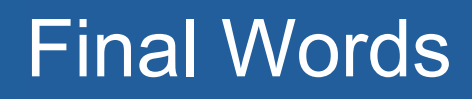

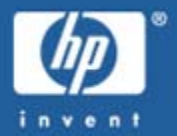

- •• Predicting application performance for capacity planning requires diligence
- • Maintaining good capacity planning data pays off for:
	- –– Software developers and ISVs who deploy multiple copies of a single application
	- – Enterprises using templates for deployments of duplicate applications, especially in an adaptive infrastructure
- • This process might not be worthwhile for onesiestwosies deployments of custom apps
- There are also some hidden benefits:
	- – When performance drops, you know it isn't due to improper sizing
	- – Catches unforseen system performance issues such as OS patch "swiss cheese" effect

## Final Words cont'd.

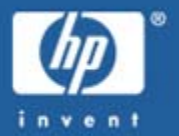

- • Take advantage of the HP Capacity Planning Center
	- They'll give you up to two weeks (one week is easier to get scheduled though)
	- They have every machine, every OS revision, and lots of mid- and high-end disk
- • Use published benchmarks wisely
	- Some, like SpecINT and SpecFP are quite useful and hard to spoof
	- Know when they're broken (e.g. SpecINT and dual-core chips from an unnamed company)
	- – $-$  If you can use them, then you don't have to run them yourself

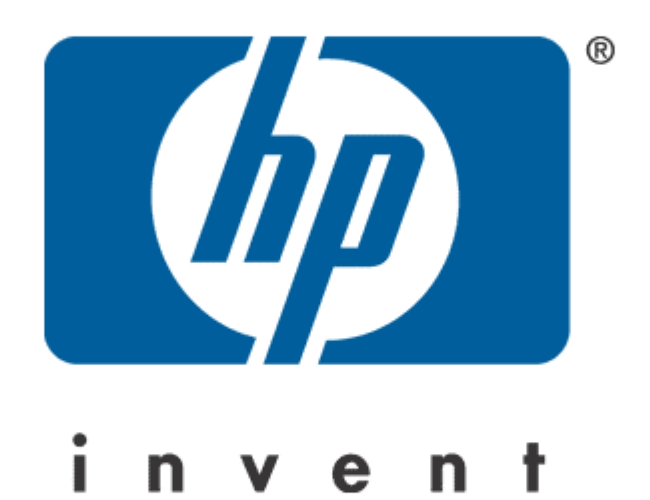